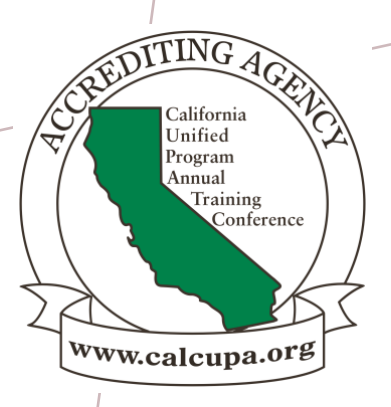

# *HMBP REPORTING REQUIREMENTS IN CERS*

#### *TERESA QUIAOIT, ASSISTANT CHIEF MELISA CUSTER, HMS II LOS ANGELES COUNTY FIRE DEPT. M-M3 FEBRUARY 26,2024*

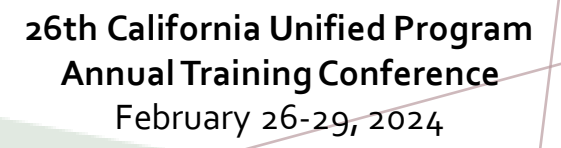

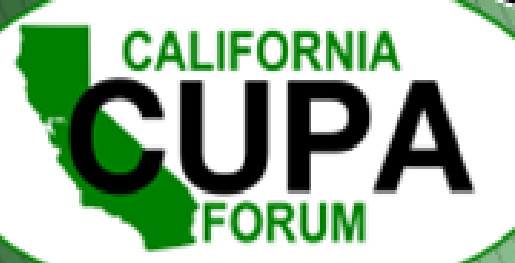

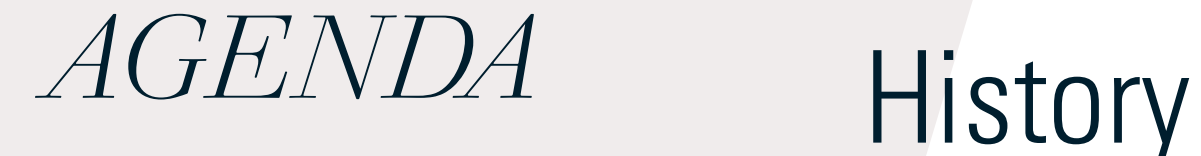

CERS Elements Annual Submittals Updates & Changes Business Training Portal

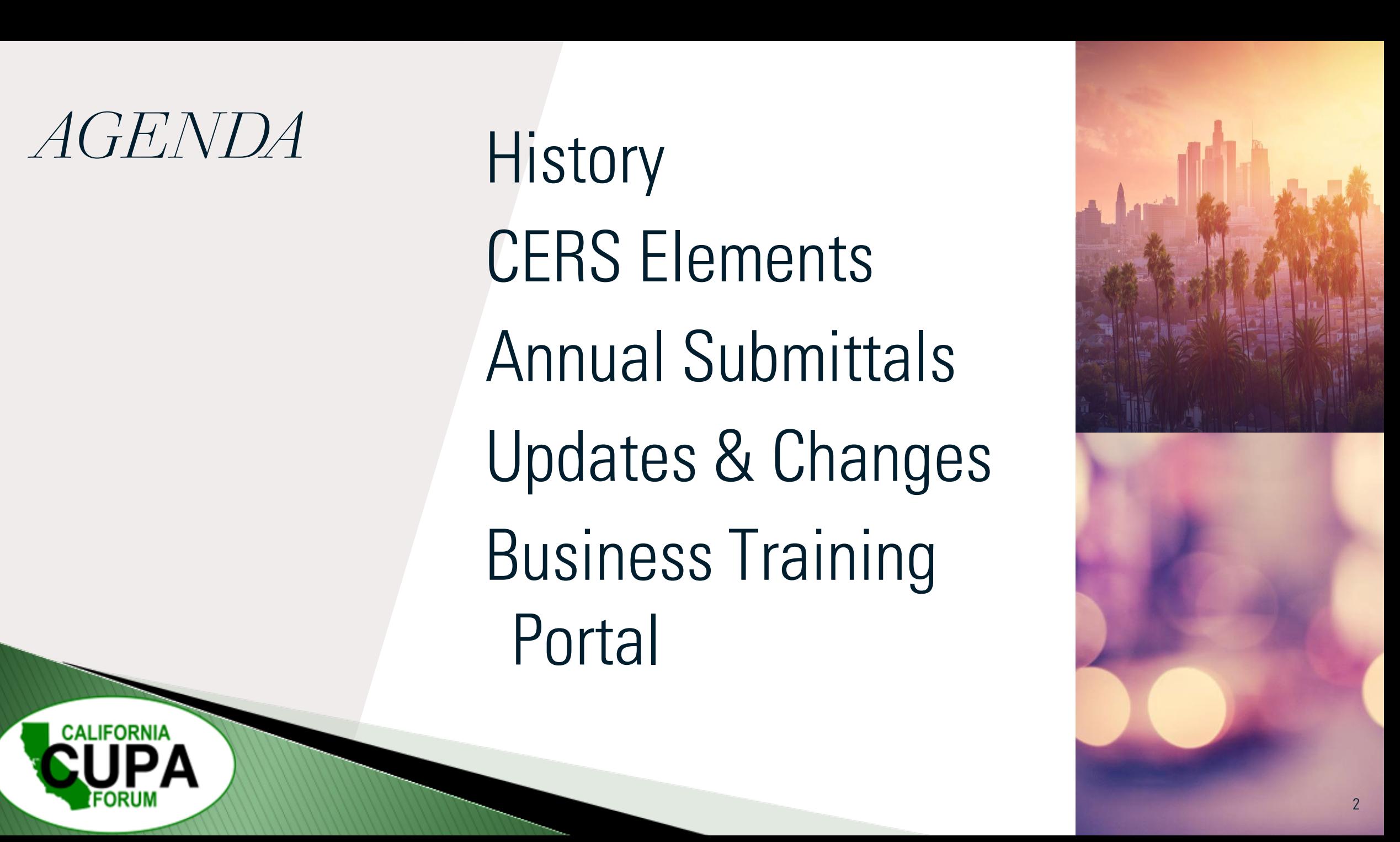

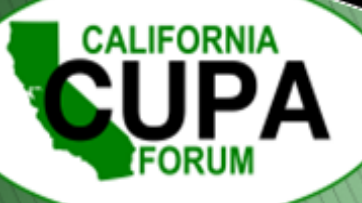

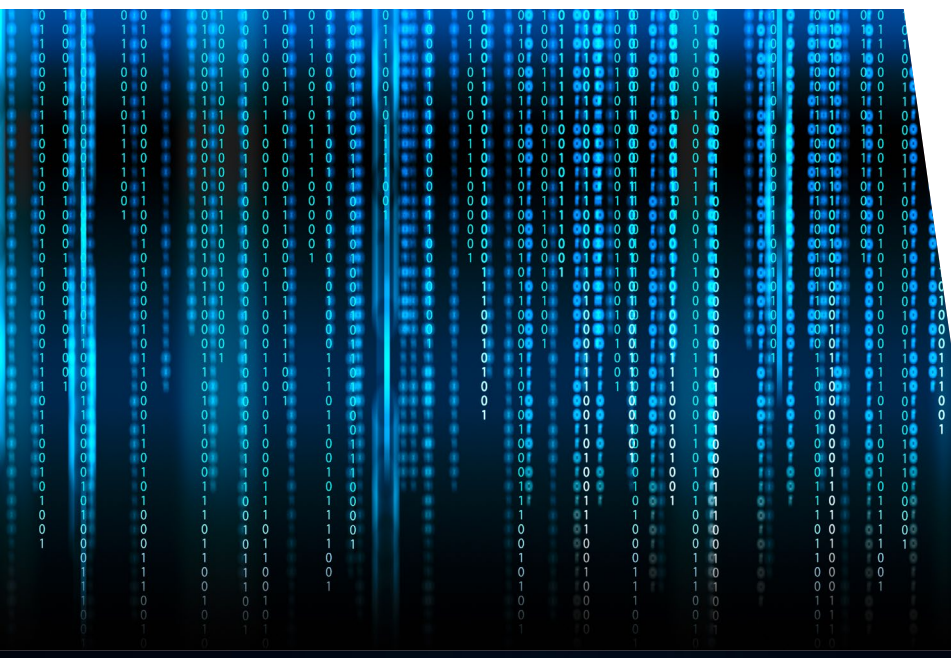

![](_page_2_Picture_1.jpeg)

Statewide web-based system that supports the electronic exchange of required Unified Program information among businesses, local governments and the U.S. EPA.

![](_page_2_Picture_3.jpeg)

![](_page_3_Picture_0.jpeg)

![](_page_3_Picture_1.jpeg)

# *ABOUT CERS*

### SUMMARY

- AB 2286
- January 1, 2009
- Requires regulated businesses to report and submit mandatory info electronically to either the statewide California Environmental Reporting System (CERS), or to the local UPAs reporting portal.

### REQUIRED INFO

- Facility Information
- Hazardous Material Business Plans
- Site Maps
- Emergency Response Plan/Contingency
- Underground Storage Tanks
- Aboveground Storage Tanks
- Hazardous Waste Generation
- Inspections
- Compliance and Enforcement Actions

![](_page_4_Picture_15.jpeg)

![](_page_4_Picture_16.jpeg)

#### Business Interaction with CUPA/PA Through CERS

![](_page_5_Figure_1.jpeg)

**CALIFORNIA** 

![](_page_6_Picture_0.jpeg)

*HAZARDOUS MATERIAL BUSINESS PLAN (HBMP)*

A business shall establish and implement a business plan for emergency response to a release or threatened release of hazardous material.

Hazardous material business plan shall include: Facility Information, HazMat Inventory, Site Map, Emergency Response Plan, and Employee training.

(n) (1) "Hazardous material" means that, because of its quantity, concentration, or physical or chemical characteristics, poses a significant present or potential hazard to human health and safety or to the environment if released into the workplace or the environment, or a material specified in an ordinance adopted pursuant to paragraph (3).

(2) Hazardous materials include all of the following:

(A) A substance or product for which the manufacturer or producer is required to prepare a material safety data sheet pursuant to the Hazardous Substances Information and Training Act (Chapter 2.5 (commencing with Section 6360) of Part 1 of Division 5 of the Labor Code) or pursuant to any applicable federal law or regulation.

(B) A substance listed as a radioactive material in Appendix B of Part 30 (commencing with Section 30.1) of Title 10 of the Code of Federal Regulations, as maintained and updated by the United States Nuclear Regulatory Commission.

(C) A substance listed pursuant to Title 49 of the Code of Federal Regulations.

(D) A substance listed in Section 339 of Title 8 of the California Code of Regulations.

(E) A material listed as an extremely hazardous waste, as defined in Section 25115, a hazardous waste, as defined in Section 25117, or a hazardous substance, as defined in Cal. Health & Saf. Code § 78075.

# *CERS ELEMENTS*

![](_page_8_Picture_1.jpeg)

# *FACILITY INFORMATION*

### ALWAYS REQUIRED TO SUBMIT THIS ELEMENT

• Business Activities

oIndicate which programs are applicable oMark "yes" to open program element

• Business Owner/Operator Information  $\circ$ Owner – sole ownership, could be Inc or LLC if applicable oPrimary Contact with 24-hour phone number oEnvironmental Contact – usually first contact

![](_page_9_Picture_5.jpeg)

### *HAZARDOUS MATERIAL INVENTORY* IN 1987 STATES WERE GIVEN FLEXIBILITY TO IMPLEMENT HAZARDOUS CHEMICAL INVENTORY REPORTING REQUIREMENTS

- Chemical Name
- Extremely Hazardous Substance (EHS)
- Trade Secret
- Mixture Composition
- Physical and Health Hazards (24 Federal Hazardous Categories)
- Max Amount, Average Daily Amount, Number of Day's On-site, Storage Types, Conditions, Locations

![](_page_10_Picture_8.jpeg)

# *HAZARDOUS MATERIAL INVENTORY TEMPLATE IN CERS*

![](_page_11_Picture_8.jpeg)

# *HAZARDOUS MATERIAL INVENTORY TEMPLATE IN CERS*

![](_page_12_Picture_11.jpeg)

![](_page_13_Picture_0.jpeg)

HSC§ 25505(a)(2)

### *SITE MAP*

#### SHALL CONTAIN THE FOLLOWING AS WELL AS ADDITIONAL INFO IF THE CUPA DEEMS NECESSARY/REQUIRED

- Required-AB 1716
	- o North Orientation
	- o Adjacent Street
	- o Access and Exit Points
	- o Evacuation Staging Area
	- o Hazardous Material Handling/Storage Area
	- o Emergency Response Equipment

#### • If Present

- o Loading Areas
- o Internal Roads
- o Storm and Sewer Drains
- o Emergency Shut-off's

![](_page_14_Picture_15.jpeg)

![](_page_14_Picture_16.jpeg)

![](_page_14_Picture_17.jpeg)

![](_page_15_Picture_0.jpeg)

![](_page_16_Picture_0.jpeg)

#### **Unified Program (UP) Form CONSOLIDATED CONTINGENCY PLAN SITE MAP**

![](_page_16_Figure_2.jpeg)

### *EXAMPLE SITE MAP*

![](_page_16_Picture_174.jpeg)

# *EMPLOYEE TRAINING*

### NEW EMPLOYEES AND CURRENT EMPLOYEES

- Safety Procedures in the event of release or threatened release
- Familiarity with Emergency Response Plan oEmergency Response Personnel and CUPA oMitigate release oEvacuation plans and procedures
- May take into consideration the position of each employee
- Documented electronically or by card copy
- Available for 3-years

![](_page_17_Picture_8.jpeg)

# *EMPLOYEE TRAINING IN CERS*

#### ? Instructions/Help

#### **Employee Training Plan(s) Supplemental Documentation**

You must submit an employee training plan(s) for your facility (or include it in your Emergency Response/Contingency Plan). Contact your local regulator for more information about providing a suitable plan(s).

Select the Edit button to modify/add documentation.

#### **Document Options**

**Upload Document(s) Public Internet URL Provided Elsewhere in CERS Provided to Regulator Stored at Facility** Exempt

#### **Provided Elsewhere in CERS**

If requirements for this supplemental documentation can be satisfied by another document you have provided in CERS, please indicate the submittal element where the document can be found and provide the submittal date or other comments to assist your regulator in locating this document in your current/previous CERS facility submittals. **Supplied in Submittal Element... Facility Information Hazardous Materials Inventory Emergency Response and Training Plans** Aboveground Petroleum Storage Act

![](_page_18_Picture_9.jpeg)

 $\approx$ 

# *EMERGENCY RESPONSE PLAN*

### IN THE EVENT OF A REPORTABLE RELEASE OR THREATENED RELEASE

• Immediate Notification

oLocal Emergency Rescue Personnel (911) oLocal CUPA oCalOES (800) 852-7550 oNational Response Center (800) 424-8802 oNearest Hospital

- Procedures for Mitigation
- Evacuation Plans and Procedures

![](_page_19_Picture_7.jpeg)

# *CERS HAS A TEMPLATE TO DOWNLOAD*

#### ? Instructions/Help

#### **Emergency Response/Contingency Plan(s) Supplemental Documentation**

You must submit an emergency response/contingency plan for your facility. Contact your local regulator for more information about providing a suitable plan. Select the Edit button to modify/add documentation.

Consolidated Emergency Response/Contingency Plan Template This optional template may be used to satisfy requirements that Hazardous Materials Business Plans (HMBP) contain emergency response plans, procedures, and employee training in the event of a reportable/threatened hazardous material release. Download the form, read the instructions, complete it, and upload it here.

![](_page_20_Picture_5.jpeg)

 $\tilde{\mathbf{x}}$ 

*EMERGENCY RESPONSE & CONTINGENCY PLAN*

TEMPLATE IS A COMBINATION OF HMBP AND HAZWASTE REQUIREMENTS

### EMERGENCY RESPONSE - HMBP

- 19CCR§ 2658
- HSC§ 25505(a)(4)

### CONTINGENCY - HAZWASTE

• 22CCR§ 66265.51

![](_page_21_Picture_7.jpeg)

![](_page_22_Picture_11.jpeg)

- 1. Title 22 California Code of Regulations §66265.56. Emergency Procedures for generators of 1,000 kilograms or more of hazardous waste in any calendar month.
- 2. Title 22 California Code of Regulations §66265.196. Response to Leaks or Spills and Disposition of Leaking or Unfit-for-Use Tank Systems.
- 3. Title 40 Code of Federal Regulations §302.6. Notification requirements for a release of a hazardous substance equal to or greater than the reportable quantity.
- 4. Title 22 California Code of Regulations §66262.34(d)(2) and Title 40 Code of Federal Regulations §262.34(d)(5)(ii) for generators of less than 1000 kilograms of hazardous waste in any calendar month.

Following notification and before facility operations are resumed in areas of the facility affected by the incident, the Emergency Coordinator shall notify the local UPA and the local fire department's hazardous materials program, if necessary, that the facility is in compliance with requirements to:

- 1. Provide for proper storage and disposal of recovered waste, contaminated soil or surface water, or any other material that results from an explosion, fire, or release at the facility; and
- 2. Ensure that no material that is incompatible with the released material is transferred, stored, or disposed of in areas of the facility affected by the incident until cleanup procedures are completed.

![](_page_23_Picture_50.jpeg)

![](_page_24_Picture_24.jpeg)

 $\Box$  17. USE ABSORBENT MATERIAL FOR SPILL CONTAINMENT; 18. VACUUM SUCTION USING APPROPRIATE VACUUM (e.g., Intrinsically safe) FOR SPILL CONTROL AND/OR CLEANUP; 19. DECONTAMINATE PERSONNEL AND EQUIPMENT WITHIN DESIGNATED AREA AND DISPOSE OF WASTEWATER AS HAZARDOUS WASTE; □ 20. PROVIDE SAFE TEMPORARY STORAGE OF HAZARDOUS WASTE GENERATED DURING EMERGENCY ACTIONS;  $D2.$ 21. OTHER (Specify):

#### **E. FACILITY EVACUATION**

![](_page_25_Picture_46.jpeg)

#### **G. EMERGENCY EQUIPMENT**

22CCR§ 66265.52(e)

Check the applicable boxes to list emergency response equipment available at the facility, identify the location(s) where the equipment is kept, and indicate the equipment's capability, if applicable.

![](_page_26_Picture_18.jpeg)

![](_page_27_Picture_13.jpeg)

-

#### H. EARTHQUAKE VULNERABILITY 19CCR§ 2658(e)

![](_page_28_Picture_96.jpeg)

6. STATIONARY PRESSURIZED CONTAINERS (e.g., Propane tank)

#### **I. EMPLOYEE TRAINING**

Employee training is required for all employees and/or contractors handling hazardous materials and/or hazardous wastes during normal and/or emergency operations. Most facilities will need to submit a separate Training Plan. However, your CUPA may accept this section as the Training Plan for some small facilities. Employee training plans may include the following content:

- Applicable laws and regulations;  $\bullet$
- Emergency response plans and procedures;
- Safety Data Sheets;
- Hazard communication related to health and safety;  $\bullet$
- Methods for safe handling of hazardous substances;  $\bullet$
- Hazards of materials and processes (e.g., fire, explosion, asphyxiation);  $\bullet$
- Hazard mitigation, prevention and abatement procedures;  $\bullet$
- Coordination of emergency response actions;  $\bullet$
- Notification procedures for local emergency responders, CUPA, Cal OES, and onsite personnel;
- Communication and alarm systems;
- Personal protective equipment;
- Use and maintenance of emergency response equipment and supplies (e.g. Fire extinguishers, respirators, spill control materials);
- Decontamination procedures;
- Evacuation procedures and evacuation staging locations;
- Identification of facility areas, equipment, and systems vulnerable to  $\bullet$ earthquakes and other natural disasters.
- OTHER (Specify):

![](_page_29_Picture_28.jpeg)

 $\Box$  1. NO ATTACHMENTS ARE REQUIRED, 01<br> $\Box$  2. THE FOLLOWING DOCUMENTS ARE ATTACHED:

 $J2.$ 

# *FREQUENCY OF CERS SUBMITTAL*

20 21 22

29

![](_page_30_Picture_1.jpeg)

# *CERS SUBMITTALS*

### ACCURATE AND COMPLETE HMBP IS REQUIRED TO BE SUBMITTED

- Due date
- oEstablished by the CUPA oOtherwise, March 1st  $\circ$ Or, if otherwise given by CalEPA
- Define 'Complete' CERS

oAll elements in CERS (Facility Information, Hazardous Material Inventory, Emergency Response Plan) oExemption – Hazardous Waste ONLY generators only require one time Facility Information submittal

![](_page_31_Picture_7.jpeg)

# *ABOUT CERS*

### SUMMARY

- AB 1429
- January 1, 2020
- New feature allows business to easily meet requirements to annually certify that CERS is complete, accurate, and, if applicable, meets EPCRA reporting requirements
- Reporting Requirements once every 3 years
- Submit a complete HMBP every 3 years

### ELIGIBILITY REQUIREMENTS

- NO elements in 'Draft'
- A complete submittal was previously made
- Elements are: Submitted, Under Review, Accepted
- Previous submittal made within 36 months
- NOT subject to APSA
- NOT subject to EPCRA

![](_page_32_Picture_14.jpeg)

# *WAYS TO MAKE A SUBMITTAL*

### THERE ARE NOW 3 WAYS TO MAKE A COMPLETE SUBMITTAL:

• Certify

- o Quick two button submittal to "certify" all elements
- o Only applicable for 2 years and then a 'complete annual submittal' shall be made
- o Unavailable, if previous submittals have been "not accepted" or other criteria
- o No Changes to submittal

#### • Create all HMBP

- o Quick 2 button submittal
- o Must verify all elements are being submitted
- o No Changes to submittal
- Complete Annual Submittal
	- o Each element individually: start, edit, and submitted
	- o Ideal for making changes to submittal

![](_page_33_Picture_14.jpeg)

# *CERTIFY*

### **ELIGIBLE**

- No submittal elements in "draft"
- Facility has previously submitted all elements: Accepted, Under Review, or **Submitted**
- Made a complete annual submittal within 36 months

### NOT ELIGIBLE

- APSA program
- UST program
- 10,000 lbs. of hazardous chemicals
- Extremely hazardous substance or threshold planning quantities. [https://www.govinfo.gov/content/pkg/CFR-](https://www.govinfo.gov/content/pkg/CFR-2016-title40-vol30/pdf/CFR-2016-title40-vol30-part355-appA.pdf)[2016-title40-vol30/pdf/CFR-2016-title40](https://www.govinfo.gov/content/pkg/CFR-2016-title40-vol30/pdf/CFR-2016-title40-vol30-part355-appA.pdf) [vol30-part355-appA.pdf](https://www.govinfo.gov/content/pkg/CFR-2016-title40-vol30/pdf/CFR-2016-title40-vol30-part355-appA.pdf)
- Tiered Permit Permit by Rule

![](_page_34_Picture_12.jpeg)

# *VISUAL – QUALIFIED TO CERTIFY*

![](_page_35_Figure_1.jpeg)

# *HOW TO CERTIFY*

#### START AN ANNUAL SUBMITTAL  $\rightarrow$  CERTIFY  $\rightarrow$  CONFIRM YOU HAVE READ THE INFORMATION AND QUALIFY  $\rightarrow$  DONE.

• Submittal may be "NOT Accepted" at a later time

#### **Annual HMBP Certification (AB 1429)**

This feature allows a business owner/operator to annually certify that the information in their last HMBP submittal in CERS is complete, accurate, and complies with EPCRA, if applicable. This option may only be used for facilities that meet the eligibility requirements for annual certification, and that are not subject to EPCRA reporting or APSA requirements. Please click here to review eligibility requirements. It is strongly advised that you carefully review your last HMBP submittal for accuracy before certifying.

Certify will be 'green'

# *CERTIFY ALL HMBP SUBMITTAL*

### **ELIGIBLE**

- No changes from prior year
- Facility has previously submitted all elements: Facility Information, Hazardous Material Inventory, Site Map

### NOT ELIGIBLE

- APSA program
- UST program
- Tiered Permit program

![](_page_37_Picture_8.jpeg)

### *CREATE ALL HMBP SUBMITTAL*  START AN ANNUAL SUBMITTAL  $\rightarrow$  CREATE ALL HMBP  $\rightarrow$  HMBP SUBMITTAL ELEMENTS CREATION CONFIRMATION  $\rightarrow$  SUBMIT SELECTED ELEMENTS  $\rightarrow$  DONE

#### **Create All HMBP Submittal Elements**

This feature allows a business owner/operator to prepare a complete draft HMBP (Facility Information, HMI, ERTP) automatically from your last submittal for submission to your regulator for review. This option should only be used if you are not eligible to certify, there are no changes to your last submitted HMBP elements, and those HMBP elements do not have a status of "Not Accepted."

Create All HMBP Submittal Elements

#### Confirm, Certify, and Submit Your Facility Submittal

Submit Selected Elements

Certification Statement: Based on my own knowledge and/or on my inquiry of those individuals responsible for obtaining the information, I, Melisa Custer (CERS Account username Melisacuster21), certify on 1/29/2024 under penalty of law that I have personally examined and am familiar with the information submitted and believe the information is true, accurate, and complete.

![](_page_38_Picture_7.jpeg)

# *COMPLETE ANNUAL SUBMITTAL*

#### INFORMATION

- Making a submittal based upon a previous submittal
- Each element is individually 'started'
- Submittals in 'edit' mode together, can be submitted together

### REQUIRED

- Changes to any of the elements
- Once every three years (LA County is annual)
- APSA, Tiered Permit (PBR) and UST elements

![](_page_39_Picture_9.jpeg)

# *COMPLETE ANNUAL SUBMITTAL*

#### START AN ANNUAL SUBMITTAL  $\rightarrow$  START FOR EACH ELEMENT  $\rightarrow$  IF APPLICABLE 'EDIT'  $\rightarrow$  SUBMIT  $\rightarrow$  SUBMIT SELECTED ELEMENTS  $\rightarrow$  DONE.

![](_page_40_Picture_43.jpeg)

Certification Statement: Based on my own knowledge and/or on my inquiry of those individuals responsible for obtaining the information, I, Melisa Custer (CERS Account username Melisacuster21), certify on 1/29/2024 under penalty of law that I have personally examined and am familiar with the information submitted and believe the information is true, accurate, and complete.

![](_page_41_Picture_0.jpeg)

![](_page_41_Picture_1.jpeg)

**IFORNIA** 

# *CHANGES & UPDATES TO INFORMATION*

WITHIN 30 DAYS UPDATE AND ELECTRONICALLY SUBMIT

- 100% increase in quantity of hazardous material
- Addition of new hazardous material
- Changes of the following:
	- Address
	- Ownership
	- Business Name
	- Operations
		- Update of site map
		- Update of Emergency Response Needed

# *CERS NEXTGEN*

MOVE CERS TO A SUPPORTED PLATFORM, STREAMLINE PROCESSES, AND RE-ALIGN WITH THE OVERALL GOALS OF UNIFIED PROGRAM

- Goal launch is Fall 2026
- Updates

- New user interface
- Submittal process for UST program
- Regulator's review process and acceptance
- Compliance activity documentation, monitoring, and return to compliance process **CERS NextGen**

![](_page_43_Picture_8.jpeg)

#### CREATE USERNAME & PASSWORD IN CERS [HTTPS://CERSAPPS.CALEPA.CA.GOV/TRAINING/](https://cersapps.calepa.ca.gov/Training/Business/Account/SignIn?ReturnUrl=%2fTraining%2fBusiness%2f) [BUSINESS/ACCOUNT/SIGNIN?RETURNURL=%2F](https://cersapps.calepa.ca.gov/Training/Business/Account/SignIn?ReturnUrl=%2fTraining%2fBusiness%2f) [TRAINING%2FBUSINESS%2F](https://cersapps.calepa.ca.gov/Training/Business/Account/SignIn?ReturnUrl=%2fTraining%2fBusiness%2f)

![](_page_44_Picture_1.jpeg)

Create a CERS facility account & submit all required elements [https://cersapps.calepa.ca.gov/Training/](https://cersapps.calepa.ca.gov/Training/Business/4852) [Business/4852](https://cersapps.calepa.ca.gov/Training/Business/4852) 

![](_page_45_Picture_1.jpeg)

![](_page_46_Picture_0.jpeg)

# **Any Questions?**

Name, Title, Agency/Business Email Address Phone Number

![](_page_46_Picture_3.jpeg)

**26th California Unified Program Annual Training Conference** February 26-29, 2024